# **Adobe Photoshop CC Crack + Activation Code**

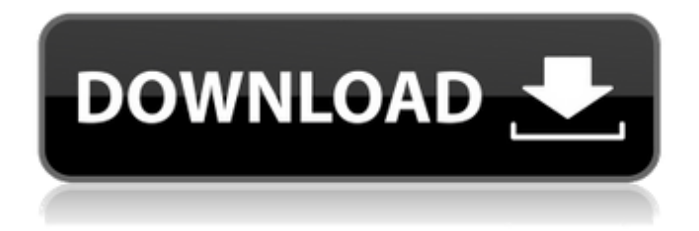

#### **Adobe Photoshop CC Crack + Free**

Dreamweaver \_Dreamweaver\_ (www.adobe.com/products/dreamweaver.html) is a web site design application that can also be used to create HTML, XML, or XHTML documents. It also has a number of other features that support dynamic website creation such as animation, multimedia, and animation.

### **Adobe Photoshop CC Crack Incl Product Key [Latest-2022]**

Photoshop Elements is a very versatile and popular photo editing and retouching software. It comes with many editing features and it can be used to retouch photos, remove unwanted objects, create new photos, add special effects to images and more. But how to use Photoshop Elements for creating new images, editing old ones and also for editing and repairing them? Elements for Editing Images You can use Photoshop Elements for editing images because it includes most of the features that you need for this purpose. You will have to pick the right features for your purpose and design. There is nothing wrong with it. You only need to know how to use those features. You can edit multiple images and combine them into new ones through the Clone Stamp tool. Elements gives you many options for these purposes. You can edit the brightness, contrast, and other aspects of the image. You can also remove unwanted objects from an image and create new ones through the Lasso tool. The Lasso tool adds any selected area, or the path you draw around the areas. The Spot Healing Brush tool is used to fix and repair damaged images and out of focus areas. You can also use the Clone Stamp tool and Paths tools for creating new images. Elements Applying Image Effects and Filters You can easily apply image effects like adjustment layer, adjustment layer mask, channel adjustments and more through Elements. To do this, select an image and click on Enhance > Adjustment Layers > Adjustment Layer Mask. You can use the Transformation tools in Photoshop to rotate, zoom, flip, crop and others. You can also apply any effect, like starburst, noise, bloat, defog, and blend. You will also find Pattern Fill, Replace Color and Adjustment tools in Elements. The Pattern Fill tool is used to choose a pattern and fill an image with that. The Replace Color tool is also used to change the color of a targeted area of the image. The Adjustment layers in Photoshop Elements are also highly useful for applying effects to an image. You can apply exposure, contrast, color adjustment, or curves. You can also create your own curve and apply it to the image. Saving and Printing Your Image Photoshop Elements gives you many ways to save and print an image. You can save an image as a JPEG, PSD, PNG or TIFF and print the same. You can also send the image to your desktop' a681f4349e

#### **Adobe Photoshop CC Crack + Free Download**

Q: How to automatically change the collection\_select path? I have a form with a number of collection\_select input elements. Is it possible for the path of those collection\_selects to automatically change? So that changing the value of one collection\_select will change the path of the other collection\_selects to match that change? Update The path is set by the resource object. So in my controller, I have a create action that creates resources using a service. The user has to select the resource type. The services creates a resource, and includes this resource type in it's object. So I have (in the controller): @resources = Resource.new Then the user adds a resource to the object. @resource = resource = @resources.create!(resource\_params) And a user can add as many resource types as they want to @resources. Then the view receives a @resources object: ... Then a user can add a resource. If I change the value of the resource\_type with @resources.resource\_type to 1, all the rest of the collection\_selects should be updated to the new value. A: This is usually done through an instance variable to store the current path, as in the example of the Rails custom form builder, which automatically updates all the fields based on the currently set path. class CustomFormBuilder [The effect of administration of alpha-tocopherol

#### **What's New in the Adobe Photoshop CC?**

What happened to the prior Art of the Pen? The Art of the Pen has certainly expanded in the past 8 years to include "strategic writing" or "strategic communication". All this means is that pen and paper (and any other tools like a laptop, a computer, your smartphone or the coffee table) are used for "strategic communication", whatever that means. Not actually to write letters. From the beginning of the AotP there has been little respect for actual letter-writing. In fact, at the beginning of the AotP we saw numerous references to "implementing creative writing", "striving for an authentic voice", "moving beyond the corporate culture", and even "offering flexibility". These things are (should be) of paramount importance for the Art of the Pen. So where has the art of writing (for letter-writing purposes) gone? It seems that "strategic writing" is left for those who use a laptop and a smartphone, and a pen and paper is relegated to "creative writing" by those for whom a smartphone is a fashion accessory. There is no Art of the Pen left for the letter-writer. (And the Art of the Pen, by its nature, is noncorporate.)Q: Why are some IO operations slower than others? I was reading this article about performance tests comparing various C libraries: And one of the points I learned was that some IO operations were really slow: Now, I was hoping to learn why exactly this is the case, but I'm quite lost. Can somebody explain to me how these operations are slow? Any

explanation would be greatly appreciated! Thanks! A: The file systems are not optimized for random reads or writes. If you open a file and then randomly read (write) a byte or bytes from that file, the number of disk I/O operations (flushes) required is more likely to be significantly higher than if you are constantly writing (reading) from (to) the same file. Because of this, most file systems do not perform well on operations that are infrequently repeated. A: While there are methods available to increase

## **System Requirements For Adobe Photoshop CC:**

Minimum: OS: Windows 7 or later / Mac OS 10.6 or later Processor: Intel Core i3/i5/i7 Memory: 2 GB Graphics: Radeon HD 5870 DirectX: Version 9.0c Storage: 1 GB available space Additional Notes: CPU temperature limit is limited by software and may be adjusted Recommended: Processor: Intel Core i7-3770K/AMD FX-

Related links:

<https://citywharf.cn/adobe-photoshop-2021-download-3264bit-2022/> <https://demo.digcompedu.es/blog/index.php?entryid=5990> <https://ceza.gov.ph/system/files/webform/resume/ranstro93.pdf> <https://mammothminerockshop.com/photoshop-keygen-crack-serial-key-latest/> <https://www.academiahowards.com/photoshop-2022-version-23-download-win-mac/> [https://www.smallblackowned.com/wp-content/uploads/2022/06/Photoshop\\_CC\\_2015\\_Versi](https://www.smallblackowned.com/wp-content/uploads/2022/06/Photoshop_CC_2015_Version_16_With_Key_Free_Download_WinMac.pdf) on 16 With Key Free Download WinMac.pdf [https://colonialrpc.com/advert/adobe-photoshop-cc-2015-crack-activation-code-patch-with](https://colonialrpc.com/advert/adobe-photoshop-cc-2015-crack-activation-code-patch-with-serial-key-free-download/)[serial-key-free-download/](https://colonialrpc.com/advert/adobe-photoshop-cc-2015-crack-activation-code-patch-with-serial-key-free-download/) <https://tread-softly.com/photoshop-crack-full-version-with-key-mac-win-updated-2022/> <http://www.vxc.pl/?p=31952> [https://www.bestbuytechnologie.com/wp-content/uploads/2022/06/Adobe\\_Photoshop\\_CC\\_20](https://www.bestbuytechnologie.com/wp-content/uploads/2022/06/Adobe_Photoshop_CC_2015_Version_18_Patch_full_version__Product_Key_Full_Latest2022.pdf) [15\\_Version\\_18\\_Patch\\_full\\_version\\_\\_Product\\_Key\\_Full\\_Latest2022.pdf](https://www.bestbuytechnologie.com/wp-content/uploads/2022/06/Adobe_Photoshop_CC_2015_Version_18_Patch_full_version__Product_Key_Full_Latest2022.pdf) [https://www.theblender.it/adobe-photoshop-cc-2015-version-16-free-download](https://www.theblender.it/adobe-photoshop-cc-2015-version-16-free-download-x64-april-2022/)[x64-april-2022/](https://www.theblender.it/adobe-photoshop-cc-2015-version-16-free-download-x64-april-2022/) <https://beautysecretskincarespa.com/2022/06/30/photoshop-2021-version-22-4-crack-keygen/> [http://barrillos.org/2022/06/30/adobe](http://barrillos.org/2022/06/30/adobe-photoshop-2022-version-23-0-1-download-3264bit-2022/)[photoshop-2022-version-23-0-1-download-3264bit-2022/](http://barrillos.org/2022/06/30/adobe-photoshop-2022-version-23-0-1-download-3264bit-2022/) <https://bodhirajabs.com/adobe-photoshop-cc-2015-version-16-keygen-generator-download/> <https://thawing-eyrie-31237.herokuapp.com/foetyes.pdf> <http://rembukan.com/?p=5955> [https://delicatica.ru/2022/06/30/adobe-photoshop-2021-version-22-5-1-crack-keygen-with](https://delicatica.ru/2022/06/30/adobe-photoshop-2021-version-22-5-1-crack-keygen-with-serial-number-keygen-full-version-download-april-2022/)[serial-number-keygen-full-version-download-april-2022/](https://delicatica.ru/2022/06/30/adobe-photoshop-2021-version-22-5-1-crack-keygen-with-serial-number-keygen-full-version-download-april-2022/) [http://tekbaz.com/2022/06/30/adobe-photoshop-cc-2015-version-16-crack-full-version-pc](http://tekbaz.com/2022/06/30/adobe-photoshop-cc-2015-version-16-crack-full-version-pc-windows/)[windows/](http://tekbaz.com/2022/06/30/adobe-photoshop-cc-2015-version-16-crack-full-version-pc-windows/) [https://mandarinrecruitment.com/system/files/webform/photoshop-2021-version-223\\_5.pdf](https://mandarinrecruitment.com/system/files/webform/photoshop-2021-version-223_5.pdf) [https://wellnesstowin.com/2022/06/30/adobe-photoshop-cc-2015-version-16-hack-free](https://wellnesstowin.com/2022/06/30/adobe-photoshop-cc-2015-version-16-hack-free-download-updated-2022/)[download-updated-2022/](https://wellnesstowin.com/2022/06/30/adobe-photoshop-cc-2015-version-16-hack-free-download-updated-2022/)